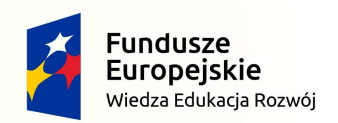

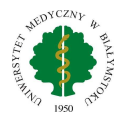

Unia Europejska Europejski Fundusz Społeczny

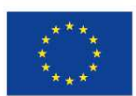

## UNIWERSYTET MEDYCZNY W BIAŁYMSTOKU

# **SYMULACJA MEDYCZNA**

### PRZEWODNIK DYDAKTYCZNY DLA STUDENTÓW

# **GASTROENTEROLOGIA**

dr n. med. Jarosław Daniluk

Białystok 2018

### **Spis treści**

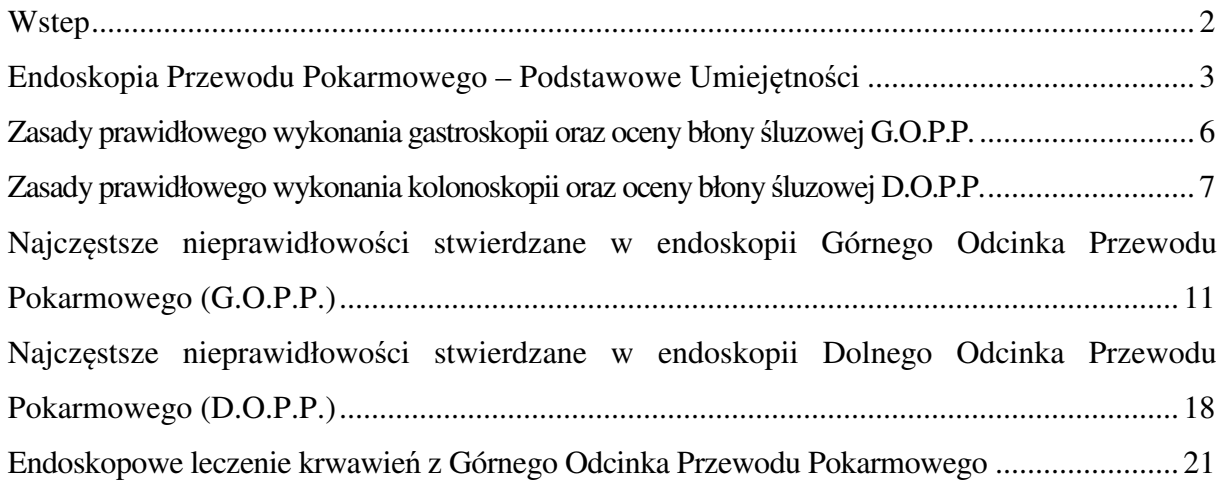

## **GASTROENTEROLOGIA**

### **Wstep**

Podstawowym celem badania endoskopowego jest osiągnięcie maksymalnych korzyści diagnostyczno-terapeutycznych, przy jednoczesnym minimalizowaniu ryzyka zdarzeń niepożądanych u pacjenta. Uzyskanie odpowiednich umiejętności wykonywania badań endoskopowych przez lekarza wymaga odpowiedniego czasu oraz doświadczenia. Okres treningu endoskopowego zależy od wielu czynników, takich jak predyspozycje osoby szkolącej, pomocy uzyskanej od nadzorującego endoskopisty, czy też zastosowanej metody szkolenia. W tym kontekście, symulatory endoskopowe pozwalają na adekwatne i szybsze przygotowanie lekarza do rzeczywistych procedur endoskopowych. Co więcej, poprzez ograniczenie w procesie uczenia liczby popełnianych błędów, zwiększa się również poziom bezpieczeństwa pacjenta.

Wirtualne symulatory endoskopowe są zintegrowanymi systemami składającymi się z części mechanicznych (endoskop i fantom do którego jest on wprowadzany) oraz z oprogramowania. Program komputerowy symuluje procedurę endoskopową generując obrazy przewodu pokarmowego, podczas gdy osoba szkoląca się trzyma endoskop zintegrowany z procesorem. Manewrowanie endoskopem powoduje przesuwanie się obrazu przewodu pokarmowego na ekranie. Dzięki temu stwarzane jest wirtualne środowisko pozwalające osobie szkolącej na nabywanie umiejętności zarówno teoretycznych oraz praktycznych. Różnorodne narzędzia edukacyjne takie jak mapy 3D oraz indykatory bólu zapewniają informację zwrotną w zakresie lokalizacji endoskopu w przewodzie pokarmowym i dyskomfortu pacjenta w trakcie zabiegu. Dostępne modele symulatorów endoskopowych pozwalają na uzyskanie podstawowej oraz pogłębionej wiedzy i umiejętności dotyczących m.in. endoskopii górnego odcinka przewodu pokarmowego (G.O.P.P.), dolnego odcinka przewodu pokarmowego (D.O.P.P.), endoskopowej cholangiopankreatografii wstecznej (ECPW), endoskopowej ultrasonografii (EUS).

Dostępne dane literaturowe jednoznacznie wskazują na korzystny wpływ zastosowania symulatorów endoskopowych w procesie kształcenia. Osoby które szkoliły się na symulatorach endoskopowych przed podjęciem prób wykonywania endoskopii u pacjentów, osiągały lepszy

stopień wyszkolenia (mierzony krótszym czasem trwania procedury, dokładniejszym wykonaniem badania) w porównaniu do lekarzy, którzy od razu szkolili się w trakcie prawdziwych badań 1 . Trzy niezależne randomizowane, podwójnie zaślepione badania, wykazały, że zastosowanie symulatorów endoskopowych pozwoliło na lepsze przygotowanie lekarzy do wykonywania kolonoskopii. Endoskopistom, którzy odbyli trening na symulatorze, statystycznie częściej udawało się wykonać pełną kolonoskopię i co więcej powodowała ona mniejszy dyskomfort bólowy u pacjentów<sup>2</sup>.

W rozdziale przestawione zostaną podstawowe informacje dotyczące praktycznych umiejętności jakie należy posiąść aby prawidłowo i bezpiecznie wykonać zarówno diagnostyczne jak i zabiegowe badanie endoskopowe G.O.P.P. i D.O.P.P. W tym celu student zapozna się z określonymi scenariuszami klinicznymi.

### **Endoskopia Przewodu Pokarmowego – Podstawowe Umiejętności**

Student przystępując do ćwiczeń powinien posiadać następującą wiedzę

- ogólne wskazania do endoskopii przewodu pokarmowego
- ogólne przeciwwskazania do endoskopii przewodu pokarmowego
- uświadomiona zgoda na badanie endoskopowe
- przygotowanie do badania

### Ad. 1.

Wykonanie endoskopii diagnostycznej jest wskazane wtedy, gdy jej wynik prawdopodobnie wpłynie na dalsze postępowanie (np. rozpoznanie określonej choroby lub ocena stopnia jej zaawansowania, pobranie materiału do badania histopatologicznego). Wskazaniem do endoskopii jest również potrzeba wykonania określonego zabiegu terapeutycznego (np. zatamowanie krwawienia do przewodu pokarmowego, usunięcie polipa gruczolakowatego z jelita grubego.

### Ad. 2.

Nie należy wykonywać endoskopii wtedy, kiedy jej wynik nie płynie na dalsze postępowanie (np. poszukiwanie ogniska pierwotnego u chorego z zaawansowanym rozsiewem gruczolakoraka). Jedynym bezwzględnym przeciwwskazaniem do wykonania endoskopii jest pisemna świadoma odmowa zgody na jej wykonanie przez chorego zdolnego do wyrażenia własnej woli, mimo udzielenia mu wyczerpującej informacji na o potrzebie badania/zabiegu. Wszystkie inne to przeciwwskazania względne. Ogólnie są to stany medyczne, w których ryzyko wykonania endoskopii jest większe niż oczekiwane korzyści z jej wykonania. Do ogólnych przeciwwskazań należą: a) ostra lub ciężka przewlekła niewydolność serca; b) ostry zespół wieńcowy i świeży zawał serca; c) ostra lub ciężka przewlekła niewydolność oddechowa; d) ciąża; e) rozpoznanie lub podejrzenie perforacji przewodu pokarmowego. Ad. 3.

Badania i zabiegi endoskopowe należą do grupy tzw. zabiegów podwyższonego ryzyka. Przed uzyskaniem uświadomionej zgody należy przedstawić badanemu następujące informacje: a) cel badania i oczekiwane korzyści; b) dokładny opis badania; c) ryzyko (powikłania liczbowo), d) alternatywne metody; e)konsekwencje zaniechania badania.

Ad. 4.

W przypadku endoskopii G.O.P.P., ECPW i EUS chory powinien powstrzymać się od picia i jedzenia przez 6 – 8 godzin przez badaniem / zabiegiem. Dłuższego okresu bez jedzenia i picia wymaga endoskopia u chorych z zaburzeniami motoryki lub zwężeniami górnego odcinka przewodu pokarmowego (np. gastropareza w przebiegu cukrzycy, achalazja). Choremu należy przypomnieć, aby rano w dniu badania zażył niezbędne, stale stosowane leki (poza hipoglikemizującymi), popijając niewielką ilością wody. Wykonanie kolonoskopii wymaga swoistego przygotowania, np. roztworami glikolu polietylenowego (PEG-4000, 4 saszetki każda rozpuszczona w litrze wody) lub fosforanu sodu (2 dawki leku po 45ml, każdą rozpuścić do 250ml, popić dodatkowo przynajmniej 500ml).

#### **Cele treningu**

Moduł podstawowych umiejętności polega na zdobywaniu kompetencji w zakresie endoskopii diagnostycznej przewodu pokarmowego. Podstawowe i zaawansowane zadania są zaprojektowane tak aby pomóc zdobywać i poprawić każdą umiejętność. Moduł dodatkowo zapewnia ćwiczącym możliwość samooceny oraz analizy postępu kompetencji. Ma na celu przygotowanie ćwiczących do przeprowadzania badań i zabiegów endoskopowych poprzez skupianie się na kluczowych elementach technicznych praktyki endoskopowej takich jak:

- Zrozumienie podstaw oraz praktyczne nabywanie umiejętności nawigacji endoskopem w trakcie badań przewodu pokarmowego
- Uzyskanie umiejętności oceny błony śluzowej w trakcie badania endoskopowego przewodu pokarmowego
- Uzyskanie praktycznych umiejętności w celowanej biopsji w obrębie przewodu pokarmowego.

Po zakończeniu modułu student powinien:

– Samodzielnie ocenić własny poziom umiejętności w/w technik endoskopowych

- Uzyskać postęp w kierunku opanowania praktycznego działania podstawowych umiejętności
- Praktycznie zaprezentować biegłość w podstawowych umiejętnościach endoskopowych

### **Opis modułu**

W trakcie zajęć na symulatorze endoskopowym student bedzie wykonywał praktyczne zadania dotyczące podstaw endoskopii przewodu pokarmowego. Ćwiczenia planowane są w zespołach 5-6 osobowych. W pierwszym etapie wszyscy studenci zostaną zaznajomieni w zasadami funkcjonowania pracowni wirtualnej rzeczywistości. Następnie przedstawiony zostanie zasada działania symulatora endoskopowego oraz sposób jego użycia. Każdy student zapozna się z budową endoskopu będącą integralną częścią symulatora endoskopowego, ze szczególnym uwzględnieniem głowicy aparatu (częścią sterującą endoskopem) oraz części roboczej (Ryc. 1).

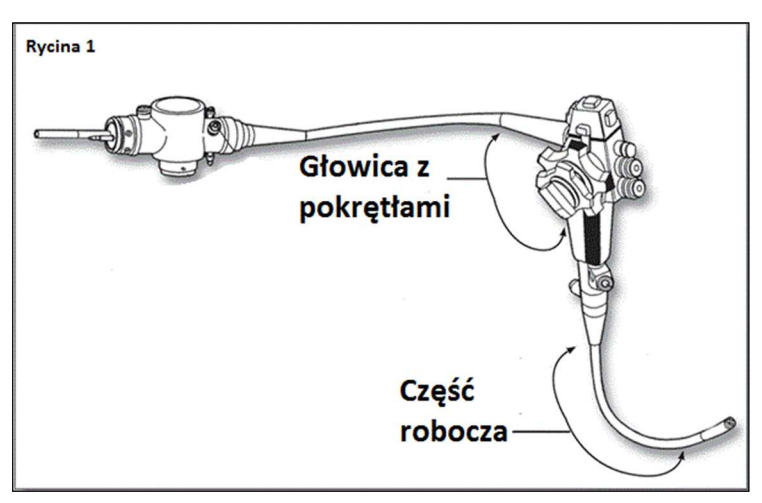

Przed wprowadzeniem aparatu do fantomu, każdy student przeprowadzi trening polegający na prawidłowym trzymaniu endoskopu oraz zmianie położenia końcówki części roboczej aparatu w kierunku wskazanym przez asystenta poprzez obracanie pokręteł głowicy. Prawidłowo endoskop wprowadza się prawą ręką (osoby praworęczne), podczas gdy głowicę endoskopu trzyma się w lewej dłoni pomiędzy kciukiem a palcem wskazującym. Małe pokrętło skręca końcówkę endoskopu w prawo i lewo, a duże w górę i w dół. Ćwiczenie to ma na celu opanowanie sterowania aparatem w trakcie wykonywania symulowanych zabiegów endoskopowych. Każdy student, przed rozpoczęciem treningu z podstawowych umiejętności endoskopowych zostanie wpisany do pamięci symulatora endoskopowego, aby można było śledzić przebieg jego szkolenia. Opracowane zostaną obiektywne pomiary, które pozwolą na bieżące monitorowanie studentów, a także umożliwi im samoocenę.

### **Zasady prawidłowego wykonania gastroskopii oraz oceny błony śluzowej G.O.P.P.**

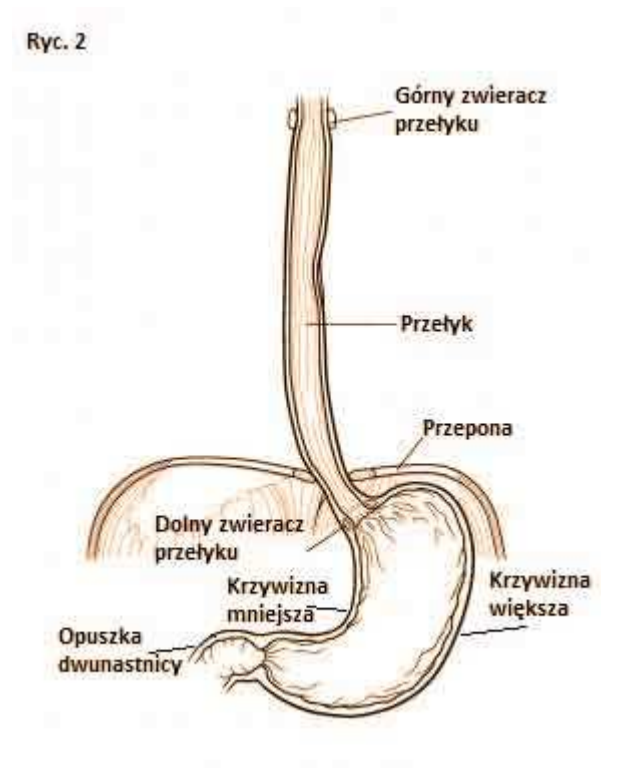

Wprowadzanie endoskopu do przełyku powinno zostać wykonane pod kontrolą wzroku. U większości pacjentów można swobodnie przeprowadzić aparat przez jamę ustną do części krtaniowej gardła. Należy ocenić podstawę języka, dołki nagłośniowe, okolicę krtani ze strunami głosowymi, a następnie wprowadzić endoskop do tyłu od wcięcia międzynalewkowego, pomiędzy chrząstkę pierścieniowatą a tylną ścianę gardła. W odległości 18-20 cm od siekaczy (wszystkie określenia głębokości zmian w obrębie G.O.P.P. odnosi się do siekaczy) znajduje się mięsień pierścienno-gardłowy, czyli górny

zwieracz przełyku. Orientacja anatomiczna G.O.P.P. przy tradycyjnym lewobocznym ułożeniu pacjenta wygląda następująco: na godzinie 12:00 obrazu endoskopowego widoczna jest prawa ściana przełyku, krzywizna mniejsza żołądka i krzywizna górna opuszki XII-cy, na godzinie 6:00 – lewa ściana przełyku, krzywizna większa żołądka i krzywizna dolna opuszki. Prawa (godzina 3:00) i lewa (godzina 9:00) strona obrazu endoskopowego odpowiadają odpowiedni tylnej i przedniej ścianie przełyku, żołądka i dwunastnicy (Rycina 2).

Przełyk jest narządem rurowatym, średnicy ok. 1,5 – 2 cm, który rozpoczyna się mięśniem pierścienno-gardłowym (20 cm od siekaczy) i kończy się w miejscu połączenia żołądkowo-przełykowego (40 cm od siekaczy) w okolicy rozworu przełykowego przepony, który można zidentyfikować poprzez uwypuklanie się przepony w trakcie oddychania. W warunkach prawidłowych przełyk może być uciśnięty przez aortę oraz oskrzele główne lewe. W stanach patologii, impresję z zewnątrz na przełyk może spowodować m.in. powiększona tarczycę, lewy przedsionek, lub powiększone węzły chłonne. Błona śluzowa przełyku pokryta jest nabłonkiem wielowarstwowym płaskim (kolor biały lub różowo-szary), w jego dystalnej części stwierdza się linię 'Z' – miejsce połączenia nabłonka przełykowego z żołądkowym (koloru łososiowego). Połączenie nabłonka płaskiego z walcowatym znajduje się zwykle w dalszej części dolnego zwieracza przełyku (DZP), ok. 0,5 cm poniżej rozworu przełykowego przepony. Proksymalne przesunięcie linii 'Z' stwierdza się np. w przełyku Barretta. Aparat wprowadza się do żołądka bezpośrednio pod kontrolą wzroku, kierując go zwykle w lewo i do przodu. Pod względem anatomicznym żołądek można podzielić na kilka części: wpust, sklepienie, trzon i część przedodźwiernikową. W trakcie badania endoskopowego ważnymi lokalizacjami topograficznymi są ponadto: krzywizna większa, krzywizna mniejsza i kąt żołądka. Żołądek może mieć bardzo różnorodny kształt (od położonego pionowo do leżącego porzecznie) co nie wpływa jednak istotnie na możliwości oceny endoskopowej. Niektóre narządy (śledziona) i zmiany patologiczne (tętniak tętnicy śledzionowej, torbiel rzekoma trzustki) mogą powodować ucisk i deformację żołądka. Po wprowadzeniu endoskopu do górnej części trzonu, żołądek należy poddać insuflacji powietrzem. Oceniamy wstępnie kolor, rysunek naczyniowy, ufałdowanie i rysunek powierzchni błony śluzowej. Pełne badanie żołądka wykonujemy po ocenie dwunastnicy. W obrębie trzonu żołądka błona śluzowa ma zwykle regularne fałdy koloru łososiowego, bez widocznego rysunku naczyniowego, natomiast w części przedodźwiernikowej błona śluzowa jest gładka. Odźwiernik jest zwykle otwarty, natomiast zamyka się zwykle gdy dochodzi do niego fala perystaltyczna. Poprzez odźwiernik endoskop wprowadzany jest do dwunastnicy, która stanowi początkowy odcinek jelita cienkiego. Składa się ona z czterech części: 1/ opuszki (długość 4-5 cm) biegnącej od odźwiernika w stronę prawą i do tyłu, 2/ części zstępującej (długość 7-8 cm) biegnąca w dół, 3/ części poprzecznej (długości 10 cm), 4/ części wstępującej - biegnąca w lewo i łącząca się z jelitem czczym przy więzadle Treitza. Dwunastnica, oprócz opuszki, charakteryzuje się obecnością poprzecznych fałdów błony śluzowej (fałdy Kerckringa). Na przyśrodkowej ścianie części zstępującej dwunastnicy, w odległości 3-6 cm od szczytu opuszki można uwidocznić brodawkę większą (Vatera). Brodawka mniejsza dwunastnicy (Santoriniego) leży 2 – 4 cm proksymalnie od brodawki Vatera na ścianie przyśrodkowej. Aparat należy wycofywać z dwunastnicy powoli, ponieważ w pierwszym etapie dochodzi do skrócenia pętli endoskopu wzdłuż krzywizny większej żołądka, efektem czego jest gwałtowne wypadnięcie endoskopu do antrum. Powoduje to znaczne utrudnienie dokładnej oceny opuszki. Niezbędnym elementem endoskopii jest wykonanie inwersji (tzw. endoskopii odwróconej) w celu oceny sklepienia i części podwpustowej żołądka. Trzymając końcówkę endoskopu na wysokości kąta żołądka należy ją maksymalnie podgiąć do góry i zrotować endoskop w osi długiej o 180°. Po zakończeniu oceny żołądka należy odessać z niego powietrze. Wycofując aparat ponownie oceniamy błonę śluzową przełyku.

### **Zasady prawidłowego wykonania kolonoskopii oraz oceny błony śluzowej D.O.P.P.**

Kolonoskop, aparat służący do badania jelita grubego jest dłuższy od gastroskopu, ma większą średnicą oraz szersze pole widzenia, co ułatwia odnajdywanie polipów na proksymalnej części fałdów błony śluzowej okrężnicy. Badanie najczęściej wykonuje się w ułożeniu na lewym boku pacjenta, dlatego też taka pozycja będzie ustalona w trakcie symulacji endoskopowej. Kolonoskopia jest badaniem trudniejszym technicznie od gastroskopii. Jednym z powodów zwiększonej trudności jest konieczność pokonania w trakcie badania kilku zagięć o różnym kącie (np. zagięcie odbytniczo-esicze, zagięcie wątrobowe). Kolejnym istotnym czynnikiem utrudniającym wykonanie kolonoskopiii jest wypętlanie się aparatu w odcinkach jelita które posiadają krezkę (esica, poprzecznica, kątnica). Najczęściej do wypętlania się aparatu dochodzi w zagięciach położonych w miejscach przejścia jelita pomiędzy odcinkiem posiadającym krezkę, a przytwierdzonym nieruchomym fragmentem (np. zagięcie esiczo-zstępnicze). Wykonując kolonoskopię należy pamiętać o kilku fundamentalnych zasadach. Nie należy podawać nadmiernej ilości powietrza do jelita (nadmiar odsysać) ponieważ istotnie zwiększa to odczuwanie dyskomfortu u pacjenta i utrudnia wykonanie badania. Przez cały czas trwania badania powinno być widoczne światło jelita. Tylko w nielicznych przypadkach fragmenty kolonoskopii można przeprowadzić "na ślepo". Aparat należy wprowadzać delikatnie, brak przesuwania się końcówki aparatu świadczy zwykle o wypętlaniu się endoskopu. Należy jak najczęściej wycofywać endoskop z jednoczesnym fałdowniem na nim jelita. Zabieg ten pozwala na wyprostowanie jelita i zmniejsza ryzyko jego wypętlania. Wprowadzanie aparatu z jego jednoczesnym obrotem w osi długiej zgodnie z ruchem wskazówek zegara redukuje ryzyko tworzenia się pętli. Należy zwracać uwagę na zgłaszany przez chorego ból/dyskomfort, który najczęściej jest spowodowany wypętlaniem się aparatu lub nadmiernym rozdęciem jelita powietrzem.

Jelito grube jest narządem rurowym składającym się kolejno z kątnicy, okrężnicy wstępującej, poprzecznej, zstępującej, esowatej i odbytnicy (Rycina 3). Światło jelita grubego jest najszersze w obrębie kątnicy i wstępnicy i zwęża się stopniowo w kierunku odbytnicy. Zewnętrzna warstwa mięśniowa tworzy trzy pasma zwane taśmami okrężnicy, biegnącymi od

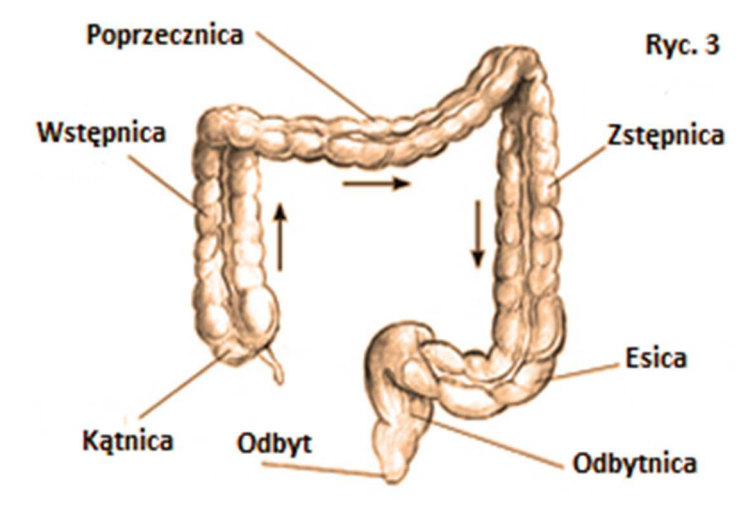

wyrostka robaczkowego do odbytnicy. Taśmy nadają jelitu charakterystyczny trójkątny przekrój, co jest szczególnie wyraźne w obrębie wstępnicy i poprzecznicy. Uwypuklenia okrężnicy (haustry) przedzielone są fałdami półksiężycowatymi. Fałdy błony śluzowej kątnicy i okrężnicy wstępującej są grubsze niż okrężnicy poprzecznej. Znajomość anatomii jelita jest ważne z kilku powodów. Po pierwsze pozwala nam na zorientowanie się w którym miejscu jest końcówka endoskopu oraz gdzie znajdują się stwierdzone nieprawidłowości (np. polip lub nowotwór). Co więcej rozpoznanie kątnicy świadczy o kompletności kolonoskopii.

Przed wprowadzeniem aparatu należy ocenić okolicy okołoodbytową oraz wykonać badanie palcem *per rectum*. Błona śluzowa odbytnicy jest zwykle gładka, błyszcząca, z widocznymi naczyniami krwionośnymi. W odbytnicy znajdują się trzy zastawki odbytnicze. W odległości kilkunastu centymetrów od odbytu jest zagięcie odbytniczo-esicze. Jego prawidłowe pokonanie jest jednym z najtrudniejszych elementów kolonoskopii. W tym celu należy stosować wymienione powyżej techniki wyprostowania jelita lub tzw. manewr tworzenia pętli α (obrócenie endoskopu w kierunku przeciwnym do ruchu wskazówek zegara). Światło esicy jest węższe niż odbytnicy, kręte, z widocznymi okrężnymi fałdami. Kąt połączenia esicy i zstępnicy jest zwykle ostry i zawiera obszary błony śluzowej trudne do uwidocznienia. Zstępnica charakteryzuje się prostym przebiegiem, z regularnie rozmieszczonymi haustrami o owalnym kształcie. Podczas pokonywania zagięcia śledzionowego należy pamiętać o maksymalnym skróceniu i wyprostowaniu jelita połączonego z obracaniem kolonoskopu zgodnie z ruchem wskazówek zegara w trakcie wprowadzania aparatu do poprzecznicy. Charakterystyczną endoskopową cechą poprzecznicy jest obecność trójkątnych, regularnie rozmieszczonych fałdów błony śluzowej. Poprzecznica może mieć przebieg prosty, lub opadać w kierunku miednicy. Następnym elementem do pokonania, który może sprawiać trudności jest zagięcie wątrobowe. Aby przejść zagięcie wątrobowe najlepiej jest zahaczyć się o nie końcówką endoskopu, a następnie wycofać endoskop z równoczesnym odessaniem powietrza. Elementem topograficznym ułatwiającym rozpoznanie zagięcia jest przeświecająca się przez ścianę wątroba. Kolejnym ocenianym odcinkiem jest wstępnica, której średnica jest najszersza ze wszystkich fragmentów jelita grubego. Fałdy błony śluzowej przyjmują kształt owalny lub trójkątny. W końcowym odcinku wstępnicy widoczna jest zastawka kretniczo-kątnicza, przyjmująca postać spłaszczonego fałdu lub wargi uwypuklającej się do światła jelita. Po zaintubowaniu zastawki możemy uwidocznić końcowy odcinek jelita krętego. Ocena tego fragmentu jest szczególnie istotna przy podejrzeniu choroby Leśniowsiego-Crohna. Kątnica charakteryzuje się obecnością zbiegających się razem trzech taśm oraz ujściem wyrostka robaczkowego w tej okolicy (widoczny jako półkolisty otwór).

Pełnej oceny jelita grubego w trakcie kolonoskopii, w przeciwieństwie do gastroskopii, dokonuje się w podczas wycofywania endoskopu. Uważa się, że czas wycofywania endoskopu nie powinien być krótszy niż 6 minut. Dokładna ocena pozwala m.in. na zwiększenie współczynnika detekcji polipów gruczolakowatych, które są stanami przednowotworowymi jelita grubego. Szczególną uwagę należy zwrócić na proksymalną powierzchnię fałdów jelitowych oraz okolice naturalnych zagięć okrężnicy, które są zwykle trudne do uwidocznienia. Prawidłowa błona śluzowa jelita grubego powinna być lśniąca, gładka, z widoczną siatką rysunku naczyniowego. Wszelkie odstępstwa od tej reguły wiążą się zwykle z obecnością patologii w obrębie jelita.

### **Zadania praktyczne do wykonania w trakcie ćwiczeń:**

- Podstawowe manewry endoskopem: prawidłowe trzymanie endoskopu, posługiwanie się pokrętłami celem zmiany położenia końcówki endoskopu w kierunku zaleconym przez asystenta. Wprowadzanie/wyprowadzanie aparatu, rotacja aparatem w osi długiej. Posługiwanie się przyciskami sterującymi podawaniem wody i powietrza oraz odsysaniem zawartości przewodu pokarmowego..
- Nawigacja endoskopem: student manewruje aparatem w trakcie symulacji gastroskopii lub kolonoskopii w taki sposób aby zobrazować cele wyznaczone przez asystenta, np. dotyka endoskopem do przedniej ściany okolicy przedodźwiernikowej żołądka, ocenia wpust poprzez wykonanie inwersji lub prawidłowo lokalizuje endoskopem ujście wyrostka robaczkowego.
- Ocena błony śluzowej przewodu pokarmowego w trakcie badania endoskopowego: Zadaniem studenta jest pełne uwidocznienie powierzchni zarówno górnego odcinka przewodu pokarmowego jak i jelita grubego (w zakresie 360°) ze szczególnym uwzględnieniem obszarów za fałdami półksiężycowatymi w trakcie wycofywania aparatu. Powyższe ćwiczenie ma na celu opanowanie umiejętności starannej obserwacji potencjalnych zmian błony śluzowej w badaniu endoskopowym przeprowadzanym u prawdziwych pacjentów.
- Wykonywanie celowanej biopsji potencjalnych zmian w błonie śluzowej. Student będzie pobierał biopsję błony śluzowej w miejscu wskazanym przez asystenta. W tym celu przez kanał biopsyjny endoskopu wprowadzone zostaną kleszczyki celem pobrania bioptatów. Zadanie ma na celu uzyskanie precyzji w nawigacji endoskopem i pobieraniu materiału ze zmian patologicznych, a także unikania zbędnego kontaktu kleszczyków biopsyjnych z prawidłową śluzówką.

### **Najczęstsze nieprawidłowości stwierdzane w endoskopii Górnego Odcinka Przewodu Pokarmowego (G.O.P.P.)**

Student przystępując do ćwiczeń powinien posiadać następującą wiedzę:

- choroby G.O.P.P. będące wskazaniem do badania endoskopowego
- najczęstsze objawy związane z chorobami G.O.P.P.
- 3. diagnostyka schorzeń G.O.P.P.
- leczenie zalecenia ogólne, terapia farmakologiczna, endoskopowa i chirurgiczna

### Ad. 1.

- a) Choroby przełyku:
	- Uchyłki przełyku nie zawsze powodują objawy ale mogą utrudniać wykonanie badania endoskopowego, np. omyłkowe wprowadzenie endoskopu do światła uchyłka może doprowadzić do perforacji przełyku. Dlatego też przy utrudnionym wprowadzaniu endoskopu do przełyku lub zgłaszanym przez chorego bólu, należy przerwać gastroskopię i wykonać inne badanie (np. rtg z kontrastem) celem potwierdzenia/wykluczenia obecności uchyłka. Jest to szczególnie istotne przy podejrzeniu uchyłka Zenkera, który typowo znajduje się na wysokości górnego zwieracza przełyku, a więc w miejscu które pokonuje się zwykle bez kontroli wzroku. Uchyłki w okolicy nadprzeponowej powstają zwykle w przebiegu współistniejących zaburzeń motoryki przełyku, np. achalazji. Najczęstszym objawem uchyłków są zaburzenia połykania (dysfagia).
	- Przepuklina rozworu przełykowego przepony wyróżnia się przepuklinę wślizgową (częstsza) i okołoprzełykową. Przepuklina wślizgowa w badaniu endoskopowym wygląda jak worek położony poniżej połączenia przełykowożołądkowego i powyżej przepony. Celem dokładniejszej oceny przepukliny niezbędne jest wykonanie inwersji endoskopu w żołądku. Prawidłowo wpust powinien ściśle otaczać aparat, natomiast w przypadku przepukliny wślizgowej stwierdza się wyraźną przestrzeń pomiędzy endoskopem a wpustem.
	- Pierścienie znajdują się zwykle w dystalnej części przełyku. Wyróżnia się pierścień A leżący na górnej powierzchni DZP i pierścień B – Schatzkiego (Zdjęcie 1), którego górna powierzchnia pokryta jest nabłonkiem wielowarstwowym płaskim a dolna nabłonkiem walcowatym. Pierścień B można stwierdzić w trakcie badania endoskopowego tylko wtedy gdy DZP znajduje się

w obrębie klatki piersiowej. Objawy, zwykle dysfagia, pojawiają się gdy średnica światła pierścieni jest mniejsza niż 12 mm.

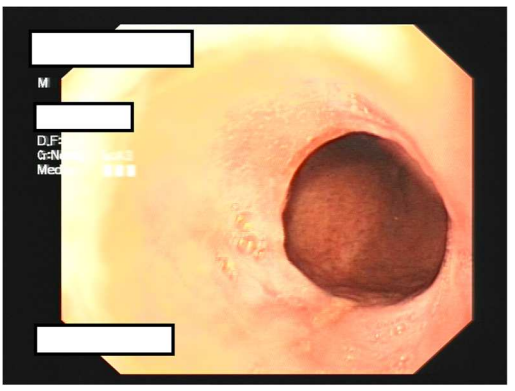

**Zdjęcie 1**. Pierścień B - Schatzkiego w obrębie dolnego zwieracza przełyku. Materiał Kliniki Gastroenterologii i Chorób Wewnętrznych Uniwersytetu Medycznego w Białymstoku (KGiChW UMB).

– Zapalenie przełyku – najczęstszą przyczyną jest choroba refluksowa przełyku. Endoskopowo stwierdza się pasmowate zaczerwienienia błony śluzowej biegnące wzdłuż fałdów lub głębsze ubytki (nadżerki) pokryte włóknikiem. Nasilenie zapalenia przełyku ocenia się wg 4-stopniwej klasyfikacji Los Angeles (stopień A i B – zmiany o małym nasileniu, stopień C i D zmiany o dużym nasileniu) (Zdjęcie 2). Powikłaniem wieloletniej choroby refluksowej może być przełyk Barretta. Rozpoznanie ustala się na podstawie badania patomorfologicznego – zastąpienie charakterystycznego dla przełyku nabłonka wielowarstwowego płaskiego, nabłonkiem walcowatym z metaplazją jelitową lub żołądkową. W badaniu endoskopowym przełyk Barrettta w części proksymalnej ma wygląd prawidłowej bladoróżowej błony śluzowej przełyku, linia Z przesunięta jest ku górze, a poniżej niej rozciąga się metaplastyczny przełyk Barretta koloru łososiowego, łączący się z błoną śluzową żołądka. Zasięg nabłonka metaplastycznego oceniana się za pomocą klasyfikacji praskiej, która określa zasięg segmentu okrężnego (C – *circumferential*) i całkowitą długość metaplazji (M - *maximal extent*).

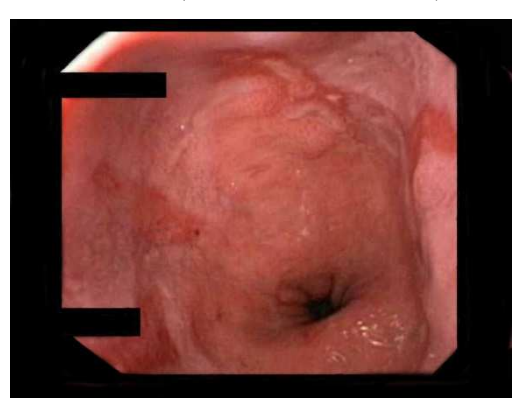

**Zdjęcie 2.** Stopień B refluksowego zapalenia przełyku – ubytki błony śluzowej, długości > 5mm, o białym dnie nie zajmujące całej odległości pomiędzy dwoma sąsiadującymi fałdami. Materiał KGiChW UMB.

– Żylaki przełyku – tworzą się na skutek nadciśnienia wrotnego, najczęściej w przebiegu marskości wątroby. Krew z krążenia wrotnego, szukając drogi obocznej dojścia do krążenia systemowego z ominięciem wątroby, dostaje się do żył żołądkowych krótkich i żyły żołądkowej lewej, następnie do żył przełykowych, skąd uchodzą do żył nieparzystych. W badaniu endoskopowym żylaki mają wygląd podłużnych, niebiesko lub sino zabarwionych uwypukleń błony śluzowej przełyku (Zdjęcie 3). Najczęściej stwierdza się je w dystalnej części przełyku, natomiast przy ich znacznym nasileniu widoczne są również bardziej proksymalnie. Mają wtedy zwykle kręty, nierówny przebieg. W trakcie endoskopii należy zwracać uwagą na znamiona zagrażającego krwawienia takie czerwone pręgi, wiśniowe lub czerwone plamy. W przebiegu nadciśnienia wrotnego żylaki mogą tworzyć się również w żołądku. Natomiast izolowane żylaki żołądka mogą powstawać w przypadku zakrzepicy żyły śledzionowej.

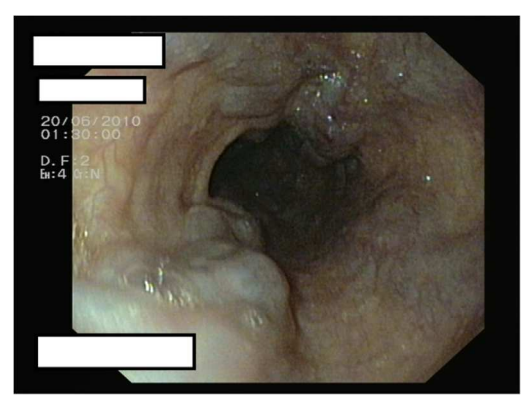

**Zdjęcie 3.** Żylaki przełyku – niebiesko zabarwione podłużne kolumny uwypukleń błony śluzowej o krętym przebiegu. Materiał KGiChW UMB

- Achalazja jest to rzadko występujące zaburzenie motoryki przełyku, charakteryzujące się zwyrodnieniem komórek zwojowych w splocie warstwy mięśniowej, czego efektem jest brak perystaltyki i zaburzona relaksacja DZP. Objawy choroby są niecharakterystyczne, najczęściej jest to dysfagia (>90% pacjentów) dotycząca pokarmów stałych i płynnych, regurgitacje niestrawionym pokarmem (76–91%) powikłania ukł. oddechowego (kaszel nocny, aspiracja), ból w klatce piersiowej, utrata masy ciała. We wczesnej postaci choroby zmiany endoskopowe stwierdza się jedynie u połowy pacjentów z achalazją. W postaci zaawansowanej endoskopowo stwierdza się poszerzenie przełyku z zaleganiem pokarmu i zwiększonym oporem przy przechodzeniu przez połączenie żołądkowo-przełykowe.
- Nowotwory przełyku najczęstszymi rodzajami histopatologicznymi jest rak płaskonabłonkowy przełyku zlokalizowany zwykle w 1/3 środkowej i dolnej przełyku i gruczolakorak, który zwykle rozwija się w części nadwpustowej. Dominującym objawem jest dysfagia, która ujawnia się zwykle dopiero wtedy gdy nowotwór zajmuje co najmniej 2/3 obwodu przełyku. Efektem tego jest

rozpoznawanie raków przełyku w zaawansowanym stadium. Endoskopowo rak płaskonabłonkowy może mieć postać egzofitycznej polipowatej zmiany (najczęściej, Zdjęcie 4), guza z centralnym owrzodzeniem lub rozlanego nacieku ze zwężeniem. Wspólna cechą wszystkich typów raka przełyku jest nierówność i kruchość błony śluzowej ze skłonnością do krwawienia przy kontakcie z endoskopem. Gruczolakoraki wpustu mają zwykle charakter naciekający i powodują zwężenie wpustu. Mogą być płaskie lub mieć charakter polipowaty. Również charakteryzują się wzmożoną kruchością błony śluzowej. W prawidłowym uwidocznieniu raka wpustu pomocne jest wykonanie inwersji aparatu w żołądku (technika opisana w I module).

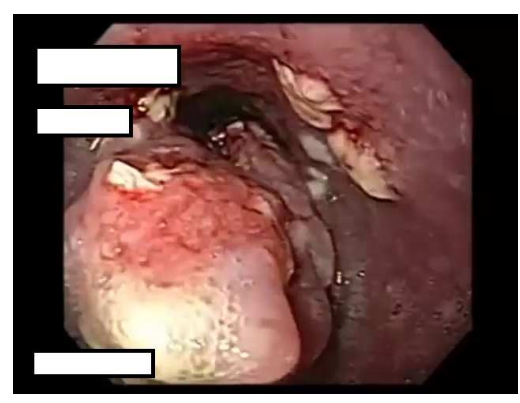

**Zdjęcie 4** – Rak płaskonabłonkowy przełyku – egzofityczna zmiana polipowata w 1/3 środkowej i dolnej przełyku. Materiał KGiChW UMB.

- b) Choroby żołądka:
	- Zapalenie błony śluzowej najczęściej stwierdzana zmiana endoskopowa w żołądku. Wyróżniamy zapalenie ostre i przewlekłe. Zapalenie ostre w obrazie endoskopowym przyjmuje trzy postaci: 1/ obrzękową (pogrubienie fałdów błony śluzowej i wysięk), 2/ krwotoczną (wybroczyny, nadżerki), 3/ wrzodziejącą (występują dodatkowo rozległe nadżerki i nieregularne owrzodzenia). W zapaleniu przewlekłym rodzaj zmian endoskopowych jest bardzo obszerny. Dotyczy to zarówno barwy i rysunku błony śluzowej, obecności zmian zapadniętych (np. nadżerki płaskie – afty) i uniesionych (grudki – proste pępkowe, aftowate i krwotoczne) (Zdjęcie 5). W zapaleniu zanikowym stwierdza się zwykle przebarwienia błony śluzowej, zmniejszenie wysokości fałdów żołądkowych, widoczne prześwitujące naczynia krwionośne. W przypadku współistniejącej metaplazji jelitowej widoczne są ogniska białych płytek.

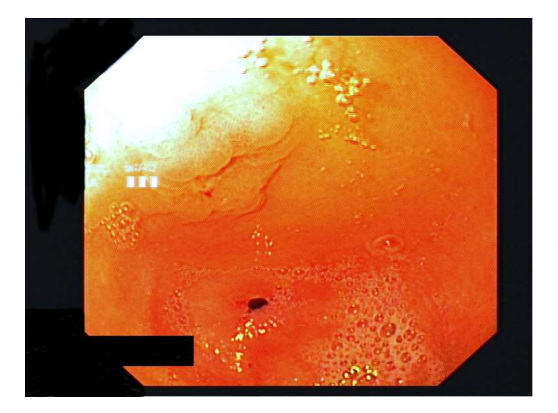

**Zdjęcie 5** – przewlekłe zapalenie błony śluzowej żołądka. Zaczerwienienie błony śluzowej części przedodźwiernikowej z obecnością zmiany uniesionej od strony krzywizny mniejszej. Materiał KGiChW UMB.

– wrzód trawienny – jest to ostro odgraniczony ubytek w błonie śluzowej, drążący do błony podśluzowej lub mięśniowej. W trakcie badania endoskopowego należy zwrócić uwagą na lokalizację, kształt, dno, brzegi owrzodzenia, a także na otaczające fałdy żołądkowe. Wrzody trawienne lokalizują się najczęściej w dystalnej części trzonu lub okolicy kąta żołądka. Dno owrzodzenia jest zwykle koloru białego, choć czasami może być widoczna hematyna, krew lub naczynie krwionośne. Kształt owrzodzenia łagodnego jest regularny – owalny lub okrągły, a brzegi gładkie (Zdjęcie 6). Owrzodzenia spowodowane przez niesteroidowe leki przeciwzapalne są zwykle rozleglejsze i głębsze. Wygojony wrzód tworzy zwykle linijną lub gwiazdkową bliznę powrzodową.

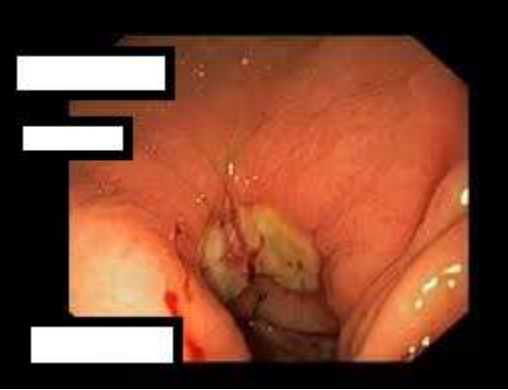

**Zdjęcie 6** – wrzód trawienny żołądka - zlokalizowany w okolicy przedodźwiernikowej na krzywiźnie mniejszej, o dnie pokrytym białym włóknikiem i widocznym krwawieniem. Materiał KGiChW UMB.

– Nowotwory żołądka – rak gruczołowy stanowi 85 – 90% wszystkich nowotworów żołądka. Najczęściej (40%) lokalizuje się w trzonie żołądka, w antrum około 35%, we wpuście 20%, sklepieniu 5%. Wyróżnia się następujące typu raka żołądka (wg klasyfikacji OMED) Typ 0 – rak wczesny (naciekający błonę śluzową lub podśluzową), typ I – egzofityczny polipowaty guz bez owrzodzenie rosnący do światła żołądka, typ II – ostro odgraniczony guz z centralnym owrzodzeniem, typ III – słabiej odgraniczony naciek z owrzodzeniem, typ IV – rozlany naciek nowotworowy, typ V – rak zaawansowany niesklasyfikowany. Niezmiernie istotne jest odróżnienie w badaniu endoskopowym owrzodzenia trawiennego od nowotworowego. Wrzód nowotworowy ma zwykle nieregularny kształt,

nierówne brzegi i dno, a otaczające fałdy żołądkowe kończą się w pewnej odległości od wrzodu. W ustaleniu prawidłowego rozpoznania kluczowe znaczenie ma pobranie odpowiedniej ilości bioptatów (co najmniej 7) z owrzodzenia. Drugim najczęstszym nowotworem złośliwym żołądka są chłoniaki. W obrazie endoskopowym przyjmują postać rozległych nacieków, z obecnością nieregularnego owrzodzenia i pogrubiałych fałdów żołądkowych.

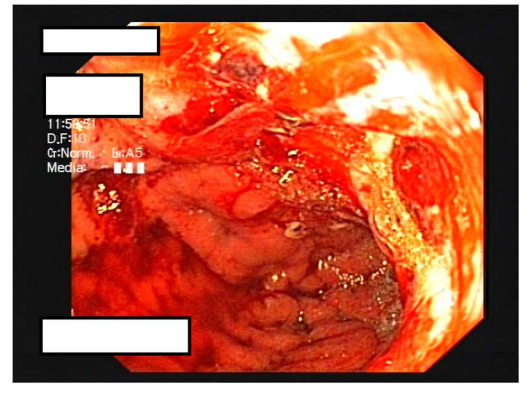

**Zdjęcie 7** - Rak żołądka – owrzodzenie nowotworowe na tylnej ścianie trzonu żołądka z aktywnym krwawieniem. Materiał KGiChW UMB.

– Polipy żołądka – stwierdzane są u 2-3% osób poddanych endoskopii. Zdecydowana większość z nich to zmiany nienowotworowe, które dzielimy na nabłonkowe (np. hiperplastyczne i polipy z gruczołów sklepienia żołądka) i nienabłonkowe (np. mięśniaki gładkomórkowe, *hamartoma*, tłuszczaki). Najczęściej stwierdza się polipy hiperplastyczne (Zdjęcie 8). W obrazie endoskopowym wielkość tych polipów nie przekracza zwykle 15mm, są pojedyncze lub mnogie, uszypułowane lub przysadziste. Przy większych polipach na ich szczycie może znajdować się nadżerka.

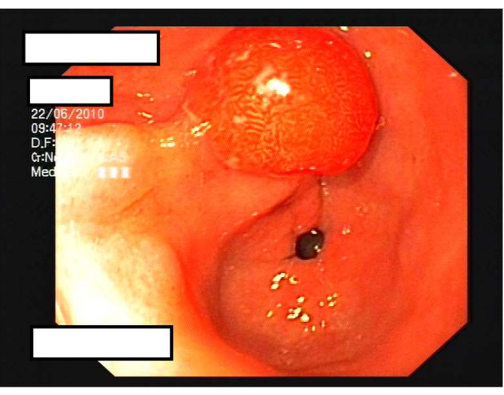

**Zdjęcie 8** – polip hiperplastyczny żołądka, uszypułowany zlokalizowany na ścianie przedniej antrum. Materiał KGiChW UMB.

- c) Choroby dwunastnicy:
	- Zapalenie dwunastnicy typowo stwierdza się obrzęk i zaczerwienienie opuszki dwunastnicy z obecnością nadżerek płaskich (aft) i krwotocznych (Zdjęcie 9).

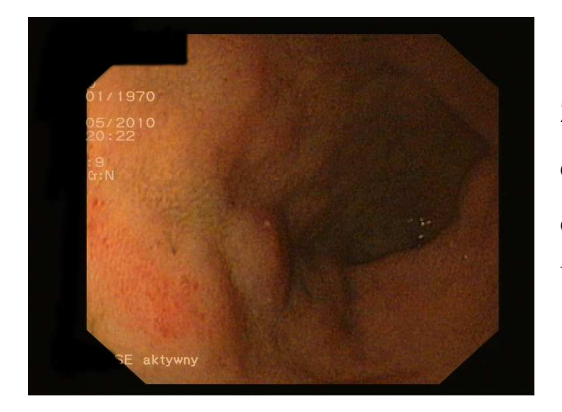

**Zdjęcie 9** – zapalenie błony śluzowej opuszki dwunastnicy z zaczerwienieniem śluzówki i obecnością płaskich nadżerek. Materiał KGiChW UMB.

– Wrzód trawienny – cechy typowego owrzodzenia trawiennego dwunastnicy są podobne do owrzodzenia w żołądku

#### **Cele treningu**

Moduł ma na celu nabycie wiedzy dotyczącej najczęstszych schorzeń górnego odcinka przewodu pokarmowego z uwzględnieniem zgłaszanych przez pacjentów objawów, metod diagnostyki i sposobów leczenia. Szczególny nacisk zostanie położony na stwierdzaniu w badaniu endoskopowym nieprawidłowości charakterystycznych dla określonej jednostki chorobowej. Na podstawie określonych scenariuszy klinicznych dołączonych do symulatora, student będzie wykonywał gastroskopię i rozpoznawał nieprawidłowości w obrazie endoskopowym. Celem potwierdzenia rozpoznania pobierane będą bioptaty ze zmian. W trakcie zajęć student będzie dokonywał samooceny oraz analizy postępu własnych umiejętności. Moduł ma na celu przygotowanie ćwiczących do przeprowadzania badań diagnostycznych poprzez:

- Praktyczne nabywanie umiejętności rozpoznawania nieprawidłowości w obrazie endoskopowym
- Przyporządkowywanie stwierdzanych patologii do określonych jednostek chorobowych
- Uzyskanie praktycznych umiejętności w zakresie wykonywania celowanej biopsji w obrębie przewodu pokarmowego ze stwierdzanych nieprawidłowości.

Po zakończeniu modułu student powinien:

- Samodzielnie ocenić własny poziom umiejętności w/w technik endoskopowych
- Rozpoznawać najczęstsze nieprawidłowości stwierdzane w obrazie endoskopowym i łączyć je z określonymi jednostkami chorobowymi
- Praktycznie zaprezentować nabyte umiejętności endoskopowe

### **Zadania praktyczne do wykonania w trakcie ćwiczeń:**

- Student zapozna się ze określonymi scenariuszami ćwiczeniowymi zawartymi w pamięci symulatora endoskopowego. Dane będą zawierać informacje z wywiadu, główne nieprawidłowości w badaniu przedmiotowym, odchylenia w badaniach laboratoryjnych i/lub radiologicznych.
- W kolejnym etapie student wykona badanie endoskopowe, w trakcie którego rozpozna wszystkie nieprawidłowości jakie zostały umieszczone w danym przypadku klinicznym. Wskaże i prawidłowo opisze asystentowi uwidocznione patologie.
- W określonych przypadkach, jeśli będzie tego wymagał scenariusz symulacyjny, student pobierze biopsję z miejsca w sposób wskazany przez nadzorującego asystenta
- Na koniec ćwiczenia student przedstawi prawidłowe rozpoznanie jednostki chorobowej

### **Najczęstsze nieprawidłowości stwierdzane w endoskopii Dolnego Odcinka Przewodu Pokarmowego (D.O.P.P.)**

Student przystępując do ćwiczeń powinien posiadać następującą wiedzę

- Choroby D.O.P.P. będące wskazaniem do badania endoskopowego
- Najczęstsze objawy związane z chorobami D.O.P.P.
- Diagnostyka schorzeń D.O.P.P.
- Leczenie zalecenia ogólne, terapia farmakologiczna, endoskopowa i chirurgiczna

### Ad. 1.

- Uchyłkowatość jelita grubego obok polipów jest jedną z najczęstszych nieprawidłowości stwierdzanych w kolonoskopii. Są to uchyłki rzekome spowodowane drobnymi przepuklinami błony śluzowej i podśluzowej (bez warstwy mięśniowej) na zewnątrz ściany jelita. Mogą występować w całym jelicie grubym jednak najczęściej stwierdzane są w esicy i zstępnicy. Wejście do uchyłka (małe 2-3mm okrągłe otwory) zwykle łatwiej jest uwidocznić w trakcie wprowadzania endoskopu. Obecność uchyłków istotnie utrudnia wykonanie badania. Endoskopista może pomylić otwór uchyłka ze światłem jelita co może doprowadzić do perforacji jelita. Uchyłki są ponadto jednym z najczęstszych źródeł krwawienia z D.O.P.P.
- Polipy jelita grubego najczęstszymi polipami jelita grubego są gruczolaki (55-70%), następnie polipy hiperplastyczne (30-40%). W badaniu endoskopowym polipy mogą różnić się wielkością, kształtem, mogą być uszypułowane, przysadziste lub płaskie (Zdjęcie 10). Polipy gruczolakowate mają utkanie cewkowe (najczęściej), kosmkowe lub

mieszane. Gruczolaki cewkowe są zwykle mniejsze, pokryte niezmienioną lub zaczerwienioną błoną śluzową. Gruczolaki kosmkowe częściej są płaskie, osiągają większe rozmiary, mają płatową, bladożółtą powierzchnię i większą skłonność do przemiany złośliwej. Cechami sugerującymi rozwój raka w polipie jest obecność owrzodzenia, kruchość i łatwe krwawienia, twarda konsystencja polipa przy pobieraniu biopsji. Polipy jelita grubego usuwane są różnymi metodami endoskopowymi (Zdjęcie 11)

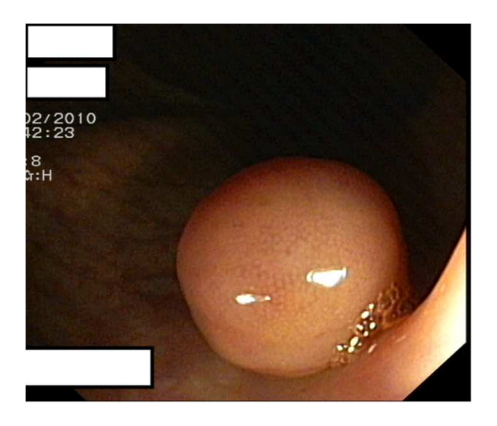

**Zdjęcie 10** – Polip jelita grubego – półuszypułowany polip jelita grubego pokryty prawidłową błoną śluzową. Materiał KGiChW UMB.

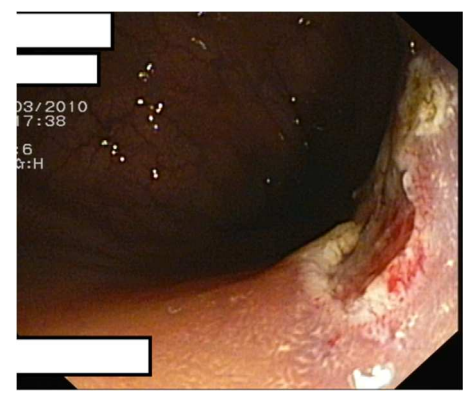

**Zdjęcie 11** – Miejsce po polipektomii w jelicie grubym. Materiał KGiChW UMB.

– Rak jelita grubego – najczęstszym typem histologicznym jest gruczolakorak, który najczęściej rozwija się w obrębie polipów gruczolakowatych. Gruczolakoraki mogą powstawać w całym jelicie grubym ale najczęściej stwierdzane są w jego końcowym, 40 cm odcinku. W obrazie endoskopowym najczęstszym typem gruczolakoraka jest guz z nieregularnym głębokim owrzodzeniem o uniesionych brzegach (Zdjęcie 12). Innym rodzajem jest polipowaty guz bez owrzodzenia, zwykle o guzkowo zmienionej powierzchni, kruchy i nieruchomy w stosunku do ściany. Trzecim typem gruczolakoraka jest okrężny naciek ściany jelita. W przypadku stwierdzania raka jelita grubego należy pamiętać, że w nawet 5% przypadków występuje drugie niezależne ognisko nowotworu (rak synchroniczny) a u 25% stwierdza się jednocześnie polipy. Dlatego też, każdy pacjent z rakiem jelita grubego powinien mieć wykonaną pełną kolonoskopię (przed lub do 6 m-cy po zabiegu).

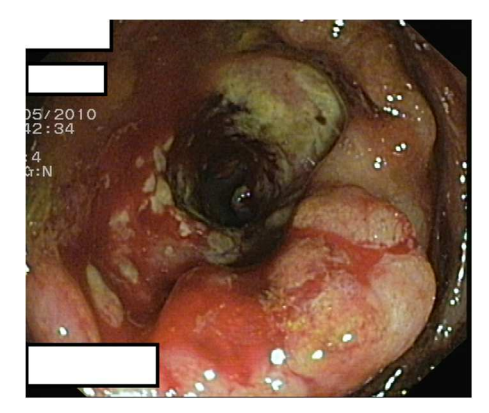

**Zdjęcie 12** – rak jelita grubego –widoczne rozległe owrzodzenie o obwałowanych brzegach. Materiał KGiChW UMB.

– Wrzodziejące zapalenie jelita grubego – należy do tzw. nieswoistych chorób zapalnych jelit. W obrazie endoskopowym choroba wykazuje dużą zmienność pod względem zasięgu oraz nasilenia. Zmiany mogą obejmować całe jelito grube lub tylko jego część, są symetryczne, ciągłe i szerzą się w kierunku proksymalnym od odbytnicy. Do endoskopowej oceny aktywności choroby służy 4-stopniowa skala Mayo (0 – choroba nieaktywna, 3 – postać ciężka). Typowe zmiany błony śluzowej stwierdzane kolonoskopii to: zaczerwienienie, zatarcie lub brak rysunku naczyniowego, kruchość błony śluzowej, samoistne krwawienia, nadżerki, owrzodzenia (Zdjęcie 13). Przy długotrwałej chorobie mogą występować pseudopolipy, tzw. mostki tkankowe, a jelito zostaje pozbawione haustracji przyjmując wygląd gładkiej rury.

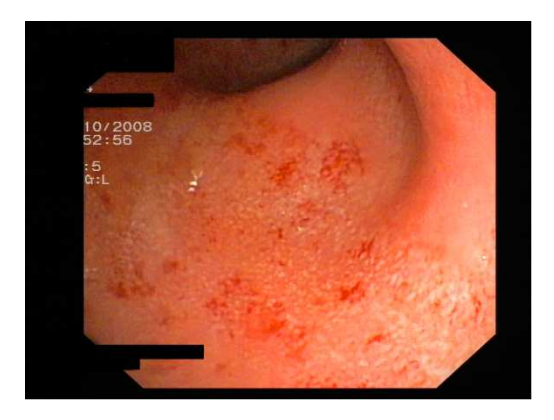

**Zdjęcie 13** – wrzodziejące zapalenie jelita grubego – zaczerwienienie błony śluzowej, zatarty rysunek błony śluzowej, drobne nadżerki. Materiał KGiChW UMB.

– Choroba Leśniowskiego-Crohna – jest kolejnym przykładem nieswoistej choroby zapalnej jelit. Może zajmować każdy odcinek przewodu pokarmowego, od jamy ustnej aż do odbytu. Najczęściej zajęty jest końcowy odcinek jelita krętego. Zmiany zapalne w obrazie endoskopowym są nieciągłe (odcinki prawidłowo wyglądającego jelita przedzielone są fragmentami nieprawidłowymi) i niesymetryczne. Do typowych cech endoskopowych choroby zaliczamy plamiste zaczerwienienia z miejscowym obrzękiem, aftowate nadżerki, różnokształtne owrzodzenia o zmiennej głębokości (Zdjęcie 14). Charakterystyczny jest obraz brukowanej powierzchni błony śluzowej z przecinającymi

się wgłębieniami i owrzodzeniami. Choroba może prowadzić do powstawania zwężeń i przetok jelitowych.

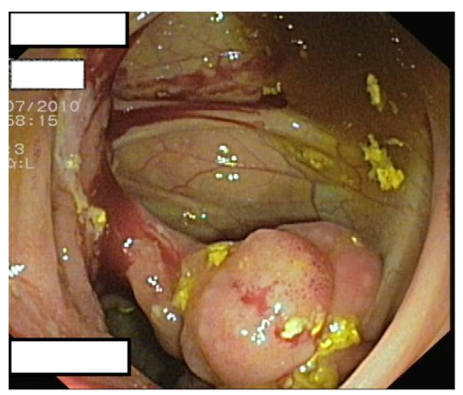

**Zdjęcie 14** – Choroba Leśniowskiego-Crohna – zwężające owrzodzenie w obrębie zastawki krętniczokątniczej. Materiał KGiChW UMB.

– Rzekomobłoniaste zapalenie jelita – spowodowane infekcją toksynotwórczym szczepem *Clostridium difficile*, występuje zwykle jako powikłanie antybiotykoterapii. Charakteryzuje się występowaniem biało-żółtych tarczek o różnej średnicy na powierzchni błony śluzowej (Zdjęcie 15). Zmiany najczęściej dotyczą dystalnej części jelita grubego.

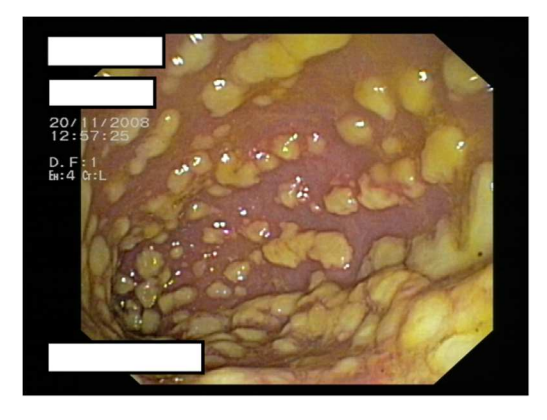

**Zdjęcie 15** – rzekomobłoniaste zapalenie jelita – charakterystycznie uniesione, silnie przylegające do podłoża żółte płytki. Materiał KGiChW UMB.

### **Cele treningu**

Cele treningu, nabyta wiedza i umiejętności praktyczne analogiczne jak w module poprzednim. Ćwiczenia praktyczne oparte będą o scenariusze kliniczne zawarte w pamięci symulatora endoskopowego i dotyczyć będą najczęstszych schorzeń D.O.P.P.

### **Endoskopowe leczenie krwawień z Górnego Odcinka Przewodu Pokarmowego**

Student przystępując do ćwiczeń powinien posiadać następującą wiedzę

- Najczęstsze przyczyny krwawienia z G.O.P.P.
- Postępowanie wstępne u pacjenta z krwawieniem z G.O.P.P.
- Endoskopowe metody tamowania krwawień

### Ad. 1

Do najczęstszych przyczyn krwawień z G.O.P.P. zaliczamy: 1/ wrzód dwunastnicy (25%) 2/ wrzód żołądka (16%), 3/ zapalenie nadżerkowe żołądka lub dwunastnicy (15%), 4/ żylaki przełyku i żołądka (11%), 5/ zapalenie przełyku (7%), 6/ rozdarcie Mallory'ego-Weissa (6%), 7/ zmiany naczyniowe (5%), 8/ nowotwory (2%), 9/ nieznana (9%)

### Ad. 2

Elementami postępowania wstępnego w ostrym krwawieniu z G.O.P.P. są: a) ocena ciężkości krwawienia, b) resuscytacja płynowa, c) badania laboratoryjne (morfologia krwi obwodowej, grupa krwi i ew. próba zgodności serologicznej, parametry układu krzepnięcia, gazometria, elektrolity, parametry funkcji nerek i wątroby), d) monitorowanie. Oceny stopnia ciężkości krwawienia przed badaniem endoskopowym dokonuje się za pomocą skali Rockalla w oparciu o następujące parametry: wiek chorego, tętno, ciśnienie tętnicze, choroby współistniejące. Chorzy z 0-2 punktami powinni mieć wykonaną endoskopię w trybie przyśpieszonym (w ciągu 24 godzin). Chorzy z liczbą punktów ≥3 wymagają pilnej gastroskopii po ustabilizowaniu stanu hemodynamicznego pacjenta. W przypadku podejrzenia krwawienia nieżylakowego można podać inhibitor pompy protonowej dożylnie, natomiast przy krwawieniach żylakowych bolus i wlew ciągły somatostatyny.

Ad. 3

- A. Krwawienia nieżylakowe wskazaniem do leczenia endoskopowego jest aktywne krwawienie tętnicze (Forrest Ia), sączenie krwi (Forrest Ib), widoczne niekrwawiące naczynie (Forrest IIa) oraz skrzep pokrywający źródło krwawienia (Forrest IIb).
	- Do technik endoskopowego tamowania krwawienia nie żylakowego zaliczamy:
		- Hemostaza iniekcyjna najczęściej roztwór adrenaliny (1:10 000). Iniekcja w czterech kwadrantach wokół naczynia i ewentualnie donacznyniowo.
		- Koagulacja kontaktowa termokoagulacja (koagulacja ciepłem) lub elektrokoagulacja (koagulacja prądem, jedno- lub dwubiegunowa). Polega na uciśnięciu krwawiącego naczynia i zastosowaniu energii (prądu lub ciepła) celem zniszczenia naczynia.
		- Koagulacja bezkontaktowa plazmowa koagulacja argonowa nośnikiem energii jest zjonizowany argon
		- Hemostaza mechaniczna zastosowanie metalowych klipsów hemostatycznych (najczęściej), opasek elastycznych lub pętli odłączalnych

Połączenie dwóch technik hemostatycznych jest skuteczniejsze niż zastosowanie każdej z nich oddzielnie.

#### B. Krwawienie żylakowe

- Do technik endoskopowego tamowania krwawienia żylakowego zaliczamy
	- Ostrzykiwanie środkami drażniącymi (polidokanol, oleinian etanolaminy) wstrzykiwanie w kilku miejscach 1-2 ml środka około lub dożylakowo, co doprowadza do rozwoju zapalenia oraz włóknienia w tym miejscu i zamknięcia światła żylaka.
	- Opaskowanie polega na zassaniu żylaka do specjalnej nasadki założonej na końcówkę endoskopu i zrzuceniu na jego podstawę elastycznej opaski, która zamyka światło żylaka. Doprowadza to do rozwoju owrzodzenia a następnie bliznowacenia w tym miejscu.
	- Obliteracja polega na podaniu do światła żylaka kleju cyjanoakrylowego. Jest to metoda z wyboru leczenia krwawienia z żylaków żołądka

### **Cele treningu**

Moduł ma na celu nabycie wiedzy dotyczącej najczęstszych przyczyn krwawienia z górnego odcinka przewodu pokarmowego. Student utrwali wiedzę dotyczącą postępowania z chorym z krwawieniem. Scenariusze kliniczne (będące na wyposażeniu symulatora endoskopowego) obejmujące dane z wywiadu podmiotowego i przedmiotowego oraz badań dodatkowych, pozwolą studentom na praktyczne nabycie umiejętności rozpoznawania źródła krwawienia. Co więcej, każdy scenariusz zawiera element praktycznego szkolenia w zakresie tamowania krwawienia przy użyciu znanych metod endoskopowych. Moduł ma na celu przygotowanie ćwiczących do przeprowadzania badań terapeutycznych poprzez:

- Wstępne przygotowanie pacjenta i kwalifikacja do badania endoskopowego
- Praktyczne nabywanie umiejętności rozpoznawania źródła krwawienia
- Uzyskanie praktycznych umiejętności w zakresie stosowania skutecznej hemostazy endoskopowej u pacjentów z krwawieniem z G.O.P.P.

Zadania praktyczne do wykonania w trakcie ćwiczeń:

- Student zapozna się ze określonymi scenariuszami ćwiczeniowymi zawartymi w pamięci symulatora endoskopowego. Dane będą zawierać informacje z wywiadu, główne nieprawidłowości w badaniu przedmiotowym, odchylenia w badaniach laboratoryjnych i/lub radiologicznych.
- W kolejnym etapie student wykona badanie endoskopowe, w trakcie którego prawidłowo rozpozna źródło krwawienia.

Wykona skuteczny zabieg zatamowania krwawienia przy użyciu metody wskazanej przez asystenta

### **Literatura podstawowa:**

- Wielka Interna Gastroenterologia, pod redakcją Andrzeja Dąbrowskiego, 2011
- 2. Interna Szczeklika, 2017
- Endoskopia przewodu pokarmowego Atlas, Silverstein FE, Tytgat G., 1999

### **Literatura dodatkowa:**

- Ende A, Zopf Y, Konturek P*, et al.* Strategies for training in diagnostic upper endoscopy: A prospective, randomized trial. *Gastrointest Endosc* 2012;**75**:254-60.
- 2. Triantafyllou K, Lazaridis LD, Dimitriadis GD. Virtual reality simulators for gastrointestinal endoscopy training. *World J Gastrointest Endosc* 2014;**6**:6-12.